# Package 'KnowGRRF'

March 6, 2019

Type Package

Title Knowledge-Based Guided Regularized Random Forest

Version 1.0

Date 2019-02-22

Imports randomForest, RRF, PRROC, MASS

Author Original code developed by Xin Guan, modified and added functions developed by Li Liu

Maintainer Xin Guan <xinguan@asu.edu>

License GPL  $(>= 2)$ 

#### Description

Random Forest (RF) and Regularized Random Forest can be used for feature selection. Moreover, by Guided Regularized Random Forest, statistical-based weights are used to guide the regularization of random forest and further used for feature selection. This package can integrate prior information from multiple domains (statistical based and knowledge domain) to guide the regularization of random forest and feature selection. For more details, see reference: Guan X., Liu L. (2018) <doi:10.1007/978-3-319-78759-6\_1>.

NeedsCompilation no

Repository CRAN

Date/Publication 2019-03-06 11:40:25 UTC

# R topics documented:

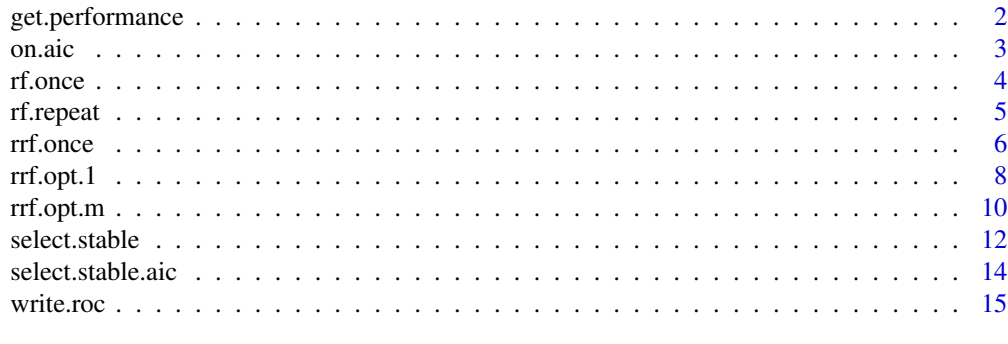

**Index** [17](#page-16-0)

#### <span id="page-1-0"></span>Description

Comparing feature selected by algorithms and the ground truth in simulation

#### Usage

get.performance(set.truth, set.sel, set.all)

# Arguments

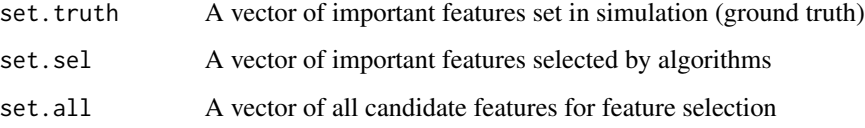

# Value

returned a vector of feature selection performance including JI (ratio of intersect of two sets and union of two sets), TPR (percentage of correctly selected features in all true important features) and FPR (percentage of wrongly selected features in true non-important features)

#### Author(s)

Li Liu, Xin Guan

# References

Guan, X., & Liu, L. (2018). Know-GRRF: Domain-Knowledge Informed Biomarker Discovery with Random Forests.

#### Examples

```
set.truth=1:10 ##true important feature from ground truth
set.sel=c(8:10, 95) ##selected feature by an algorithm
set.all=1:100 ##all candidate features
```
get.performance(set.truth, set.sel, set.all)

<span id="page-2-0"></span>on.aic *AIC from model built with KnowGRRF, functions used in optimization to find scaling parameter for rrf.opt.1 or rrf.opt.m*

# Description

This function can be used to search scaling parameter used in KnowGRRF while minimizing AIC.

# Usage

on.aic(X.train, Y.train, pwr, weight, iter=1,total=10, cutoff=0.5, num = 1)

#### Arguments

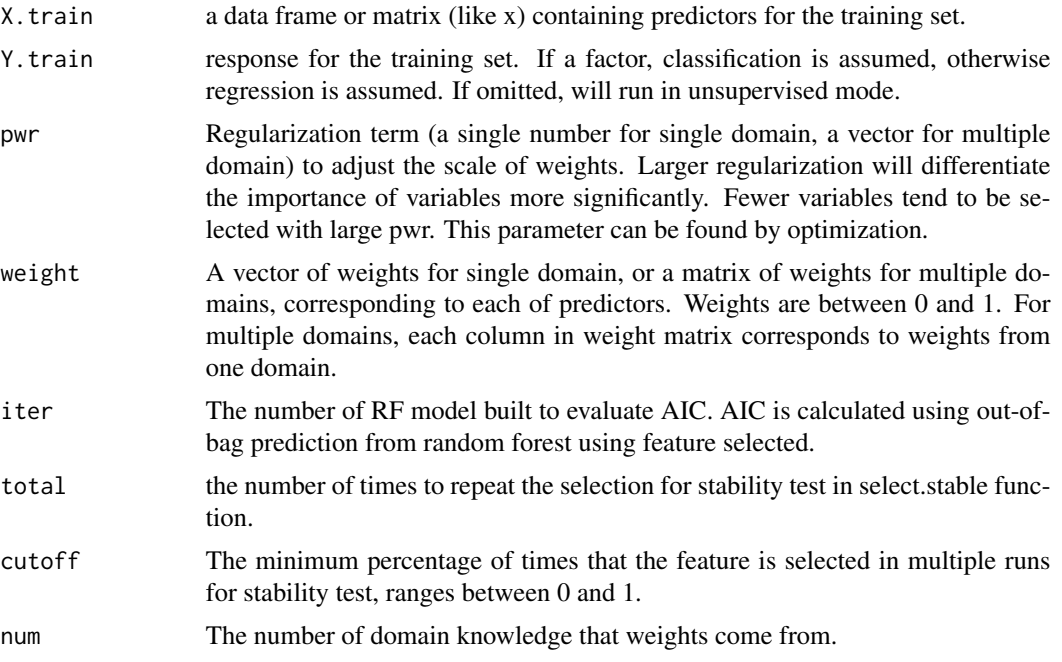

# Value

mean of AIC from a number of RF model using feature selected by KnowGRRF

# Author(s)

Xin Guan, Li Liu

#### References

Guan, X., & Liu, L. (2018). Know-GRRF: Domain-Knowledge Informed Biomarker Discovery with Random Forests.

# <span id="page-3-0"></span>Examples

##used in optim function. See examples in rrf.opt.1 and rrf.opt.m

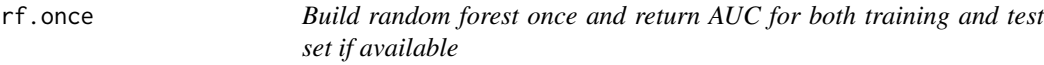

# Description

Build a random forest model once and return AUC for both training prediction (out-of-bag predictions) and test prediction. Work for classification only.

# Usage

rf.once(X.train, Y.train, X.test, Y.test, fea)

# Arguments

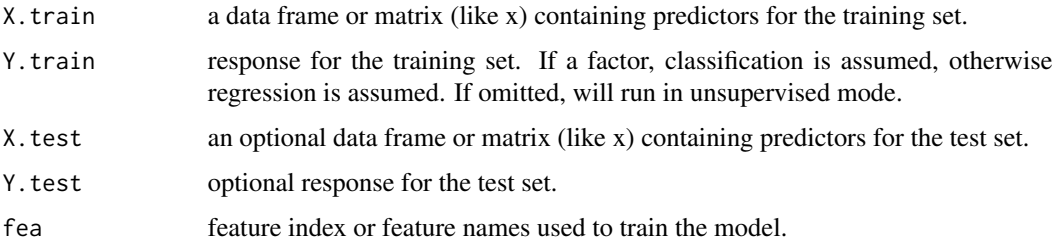

# Value

return a list, including

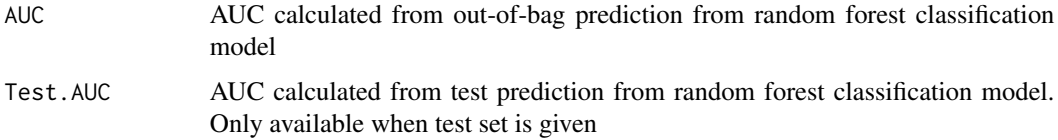

# Author(s)

Li Liu, Xin Guan

# References

Guan, X., & Liu, L. (2018). Know-GRRF: Domain-Knowledge Informed Biomarker Discovery with Random Forests.

#### <span id="page-4-0"></span>rf.repeat 5

#### Examples

```
##---- Example: classification ----
library(randomForest)
library(PRROC)
set.seed(1)
X<-data.frame(matrix(rnorm(100*100), nrow=100))
b=seq(0.1, 2.2, 0.2)
##y has a linear relationship with first 10 variables
y=b[6]*X$X5+b[7]*X$X6+b[8]*X$X7+b[9]*X$X8+b[10]*X$X9+b[11]*X$X10
y=as.factor(ifelse(y>0, 1, 0)) ##classification
##split training and test set
X.train=X[1:70,]
X.test=X[71:100,]
y.train=y[1:70]
y.test=y[71:100]
rf.once(X.train, y.train, fea=1:20) ##no test set
rf.once(X.train, y.train, X.test, y.test, 1:10) ##relevant feature set
rf.once(X.train, y.train, X.test, y.test, 11:20) ##irrelevant feature set
```
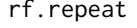

Build random forest multiple times and return AUC for both training *and test set if available*

# Description

Due to the randomness of random forest, RF models can be built multiple times to get a better estimation of model performance by assessing AUC on both out-of-bag prediction of training and test predictions on test set. Work for classification only.

# Usage

```
rf.repeat(X.train, Y.train, X.test, Y.test, fea, times = 10)
```
# Arguments

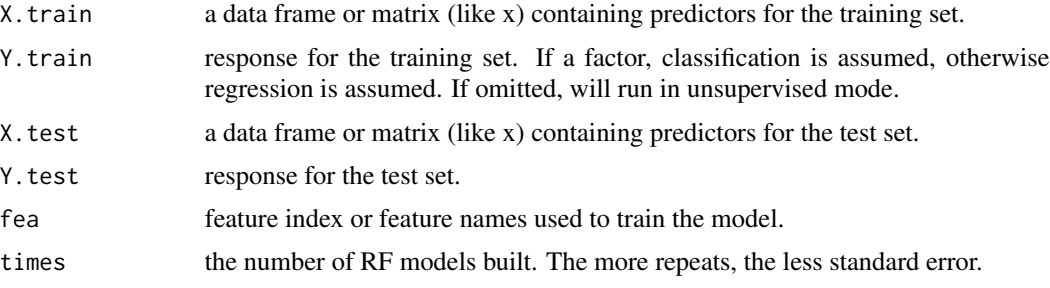

# <span id="page-5-0"></span>Value

return a list, including

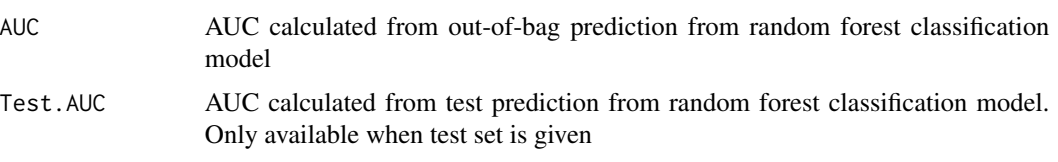

#### Author(s)

Li Liu, Xin Guan

#### References

Guan, X., & Liu, L. (2018). Know-GRRF: Domain-Knowledge Informed Biomarker Discovery with Random Forests.

# Examples

```
##---- Example: classification ----
set.seed(1)
X<-data.frame(matrix(rnorm(100*100), nrow=100))
b=seq(0.1, 2.2, 0.2)
##y has a linear relationship with first 10 variables
y=b[5]*X$X4+b[6]*X$X5+b[7]*X$X6+b[8]*X$X7+b[9]*X$X8+b[10]*X$X9+b[11]*X$X10
y=as.factor(ifelse(y>0, 1, 0)) ##classification
##split training and test set
X.train=X[1:70,]
X.test=X[71:100,]
y.train=y[1:70]
y.test=y[71:100]
rf.repeat(X.train, y.train, fea=1:20) ##no test set
rf.repeat(X.train, y.train, X.test, y.test, 1:10) ##relevant feature set
rf.repeat(X.train, y.train, X.test, y.test, 11:20) ##irrelevant feature set
```
rrf.once *Feature selection by regularized random forest and compare against full model*

# Description

Select features using regularized random forest model. Build random forest model either using or not using feature selection. Compare model performance on an independent test set.

#### rrf.once 7

# Usage

rrf.once(X.train, Y.train, X.test, Y.test, coefReg)

# Arguments

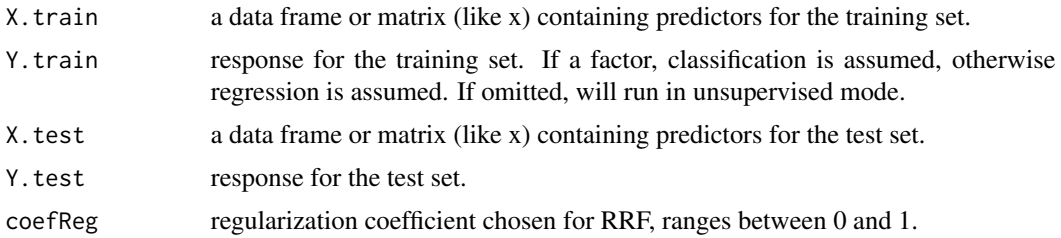

#### Value

return a list, including

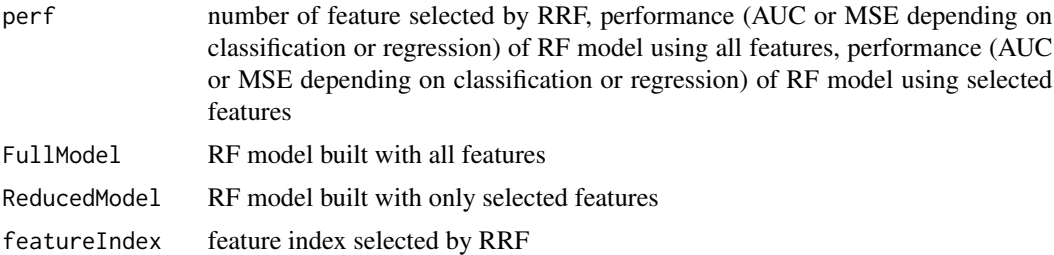

# Author(s)

Li Liu, Xin Guan

# References

Guan, X., & Liu, L. (2018). Know-GRRF: Domain-Knowledge Informed Biomarker Discovery with Random Forests.

# Examples

```
##---- Example: regression ----
library(randomForest)
set.seed(1)
X<-data.frame(matrix(rnorm(100*100), nrow=100))
b=seq(0.1, 2.2, 0.2)
##y has a linear relationship with first 10 variables
y=b[4]*X$X3+b[5]*X$X4+b[6]*X$X5+b[7]*X$X6+b[8]*X$X7+b[9]*X$X8+b[10]*X$X9+b[11]*X$X10
```

```
##split training and test set
X.train=X[1:70,]
X.test=X[71:100,]
```

```
y.train=y[1:70]
y.test=y[71:100]
##use RRF to impute regularized coefficients
imp<-randomForest(X.train, y.train)$importance
coefReg=imp/max(imp)
rrf.once(X.train, y.train, X.test, y.test, coefReg)
##---- Example: classification ----
y=as.factor(ifelse(y>0, 1, 0)) ##classification
y.train=y[1:70]
y.test=y[71:100]
##use RRF to impute regularized coefficients
imp<-randomForest(X.train, y.train)$importance
coefReg=imp/max(imp)
rrf.once(X.train, y.train, X.test, y.test, coefReg)
```
rrf.opt.1 *KnowGRRF with weights from one knowledge domain*

#### Description

Regularize on the weights to guide RRF feature selection. Weights can from either one knowledge domain, or use statistics-based weights, e.g., p/q value, variable importance, etc. Feature set selected is also based on stability, that is the frequency of selection from multiple runs. Features that are consistently selected from multiple runs will be used in a random forest model, from which AIC and AUC will be calculated to evaluate the model performance. Only AIC will be calculated for regression.

# Usage

```
rrf.opt.1(X.train, Y.train, X.test=NULL, Y.test=NULL, pwr, weight,
iter=1,total=10, cutoff=0.5)
```
#### Arguments

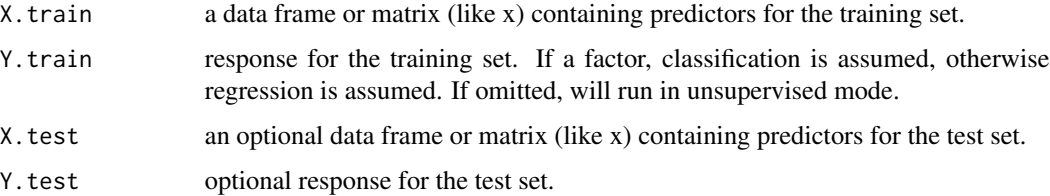

<span id="page-7-0"></span>

#### rrf.opt.1 9

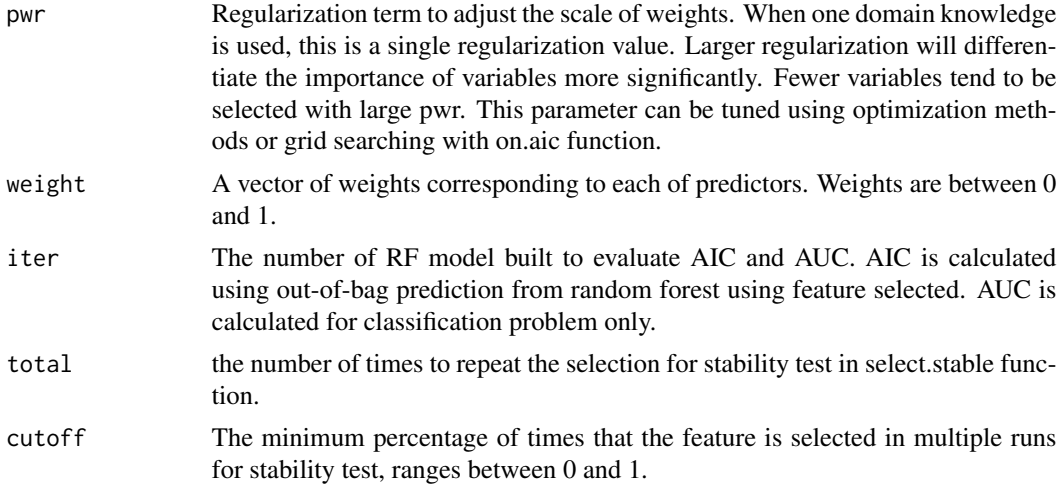

# Value

return a list, including

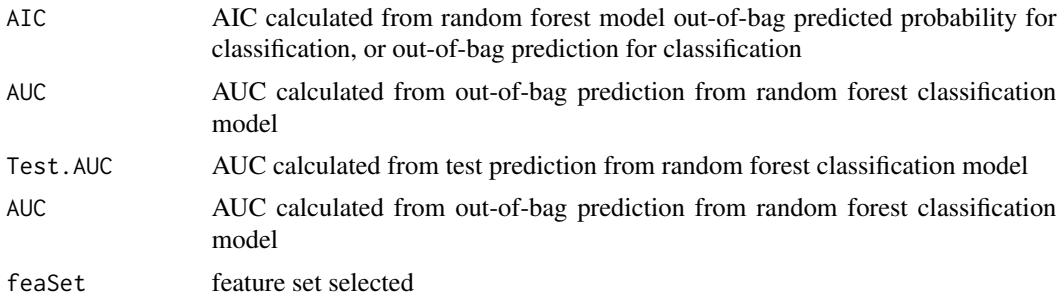

# Note

This function can be used after weights and regularization term are determined. Weights are from knowledege domain and regularization term can be determined by optimization. See example.

# Author(s)

Li Liu, Xin Guan

#### References

Guan, X., & Liu, L. (2018). Know-GRRF: Domain-Knowledge Informed Biomarker Discovery with Random Forests.

# Examples

##---- Example: classification --- library(randomForest)

set.seed(1)

```
X.train<-data.frame(matrix(rnorm(10*100), nrow=100))
b=seq(1, 6, 0.5)
##y has a linear relationship with 5 variables
y.train=b[7]*X.train$X6+b[8]*X.train$X7+b[9]*X.train$X8+b[10]*X.train$X9+b[11]*X.train$X10
y.train=as.factor(ifelse(y.train>0, 1, 0)) ##classification
##use weights from domain knowledge. If not available,
##can use statistic-based weights, e.g., variable importance, p/q value, etc
imp<-randomForest(X.train, y.train)$importance
coefReg=0.5+0.5*imp/max(imp)
#'\donttest{
#'use optimization function to find the appropriate regularization term
#'to scale weights and then apply the weights to guide the RRF
#'opt<-optim(par=5, fn=on.aic, X.train=X.train, Y.train=y.train,
#'weight=coefReg, iter=5,total=10, cutoff=0.5, num = 1, method='L-BFGS-B',
#'lower=1, upper=10, control=list(fnscale=1,factr=100, trace = TRUE))
#'gives an error because under the initial value and searching space,
#'no feature is selected, could try smaller number for initialization
#'opt<-optim(par=1, fn=on.aic, X.train=X.train, Y.train=y.train,
#'weight=coefReg, iter=5,total=10, cutoff=0.5, num = 1, method='L-BFGS-B',
#'lower=0.01, upper=0.5, control=list(fnscale=1,factr=100, trace = TRUE))
#'converged, could take long to run, opt$par returns pwr that could be used in rrf.opt.1
#'}
rrf.opt.1(X.train, y.train, pwr=1, weight=coefReg, total=5)
```
rrf.opt.m *KnowGRRF with weights from multiple knowledge domain*

#### **Description**

Regularize on the weights to guide RRF feature selection. Weights can from multiple knowledge domain and/or combination with statistics-based weights, e.g., p/q value, variable importance, etc. Proportion of weights can be scaled by regularization parameters. Feature set selected is also based on stability, that is the frequency of selection from multiple runs. Features that are consistently selected from multiple runs will be used in a random forest model, from which AIC and AUC will be calculated to evaluate the model performance. Only AIC will be calculated for regression.

#### Usage

```
rrf.opt.m(X.train, Y.train, X.test=NULL, Y.test=NULL, pwr,
weight, iter=1,total=10, cutoff=0.5)
```
<span id="page-9-0"></span>

#### rrf.opt.m 11

# Arguments

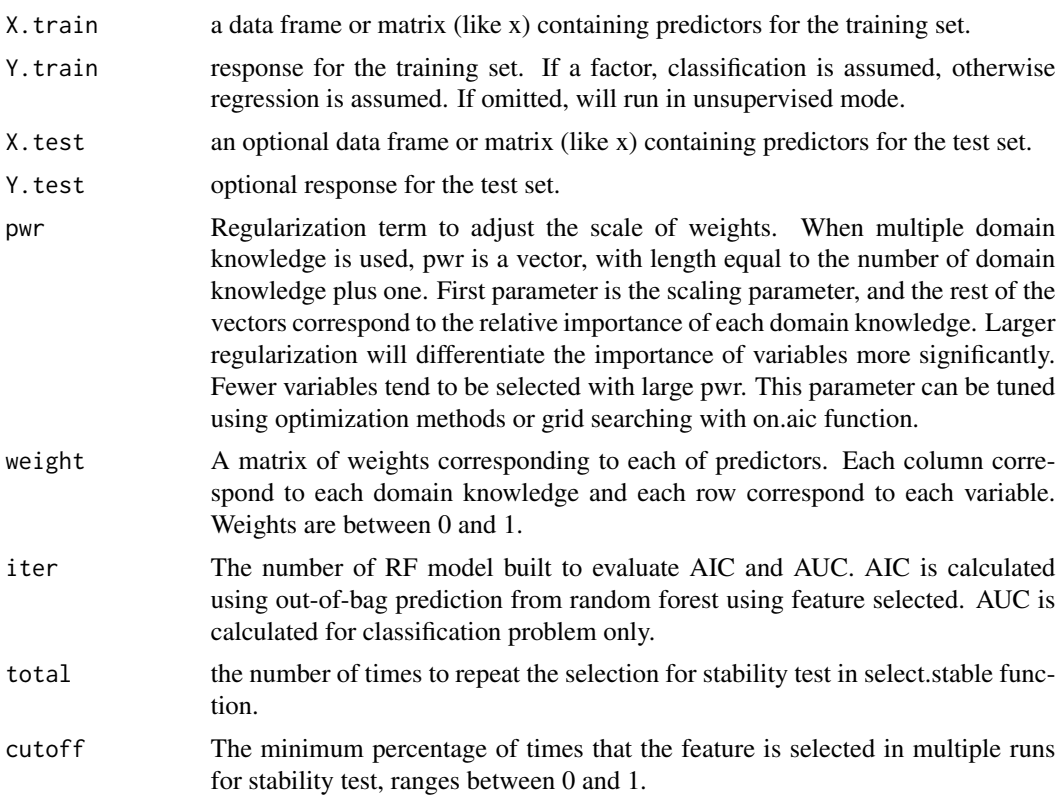

# Value

return a list, including

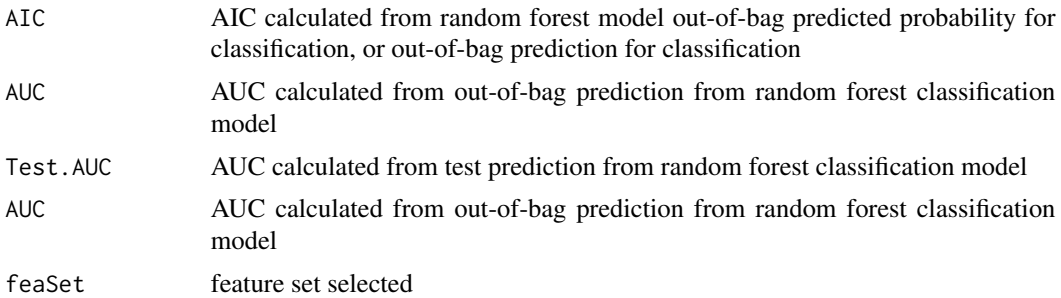

# Note

This function can be used after weights and regularization term are determined. Weights are from knowledege domain and regularization term can be determined by optimization. See example.

# Author(s)

Xin Guan, Li Liu

#### <span id="page-11-0"></span>References

Guan, X., & Liu, L. (2018). Know-GRRF: Domain-Knowledge Informed Biomarker Discovery with Random Forests.

#### Examples

```
##---- Example: regression ----
library(randomForest)
set.seed(1)
X.train<-data.frame(matrix(rnorm(100*100), nrow=100))
b=seq(1, 6, 0.5)
##y has a linear relationship with first 10 variables
y.train=b[7]*X.train$X6+b[8]*X.train$X7+b[9]*X.train$X8+b[10]*X.train$X9+b[11]*X.train$X10
##use weights from domain knowledge. If not available,
##can use statistic-based weights, e.g., variable importance, p/q value, etc
prior1 <- abs(c(rnorm(5, 5, 1), rnorm(95, 0, 1)))
##domain 1 suggest first five are important variables
prior2 <- abs(c(rnorm(5, 0, 1), rnorm(5, 8, 2), rnorm(90, 0, 1)))
##domain 2 suggest next five are important variables
imp<-randomForest(X.train, y.train)$importance
prior3=0.5+0.5*imp/max(imp) ##domain 3 uses relative varialbe importance
#'\donttest{
#'use optimization function to find the appropriate regularization term
#'to scale weights and then apply the weights to guide the RRF
#'opt<-optim(par=c(1,1,1,1), fn=on.aic, X.train=X.train, Y.train=y.train,
#'weight=cbind(prior1, prior2, prior3), iter=5,total=10, cutoff=0.5, num = 3,
```

```
#'method='L-BFGS-B', lower=0.01, upper=0.5, control=list(fnscale=1,trace = TRUE))
#'can take long for four parameters to be optimized.
#'opt$par can be used as input of pwr in rrf.opt.m
```
rrf.opt.m(X.train, y.train, pwr=c(5,1,1,1), weight=cbind(prior1, prior2, prior3))

select.stable *Select a set of stable features based on frequency picked by GRRF.*

#### Description

#'}

Perform feature selection by GRRF. Repeat it multiple times to select a stable set of features that are consistently selected according to the selection frequency.

#### select.stable 13

#### Usage

```
select.stable(X.train, Y.train, coefReg, total=10, cutoff=0.5)
```
#### Arguments

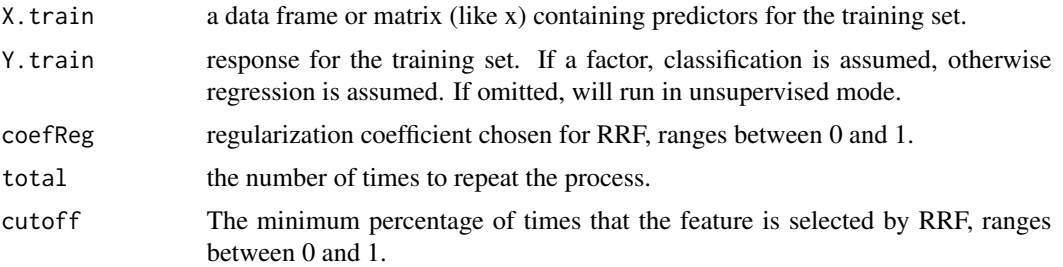

# Value

a stable set of features selected by GRRF

#### Note

For customized hyperparameter setting, can directly call RRF function from RRF package repeatly in a for loop.

#### Author(s)

Li Liu, Xin Guan

# References

Guan, X., & Liu, L. (2018). Know-GRRF: Domain-Knowledge Informed Biomarker Discovery with Random Forests.

#### Examples

```
##---- Example: classification ----
library(randomForest)
set.seed(1)
X.train<-data.frame(matrix(rnorm(100*100), nrow=100))
b=seq(0.1, 2.2, 0.2)
##y has a linear relationship with first 10 variables
y.train=b[7]*X.train$X6+b[8]*X.train$X7+b[9]*X.train$X8+b[10]*X.train$X9+b[11]*X.train$X10
y.train=ifelse(y.train>0, 1, 0) ##classification
```

```
##use RRF to impute regularized coefficients
imp<-randomForest(X.train, as.factor(y.train))$importance
coefReg=0.5+0.5*imp/max(imp)
```
##select a stable set of feature that are consistently selected more than half of times select.stable(X.train, as.factor(y.train), coefReg)

<span id="page-13-0"></span>select.stable.aic *Select a set of stable features based on AIC after an initial selection by GRRF*

# Description

Perform feature selection by GRRF and followed by stepwise model selection by AIC. Repeat it multiple times to select a stable set of features that are selected according to AIC.

#### Usage

select.stable.aic(X.train, Y.train, coefReg, total=10)

# Arguments

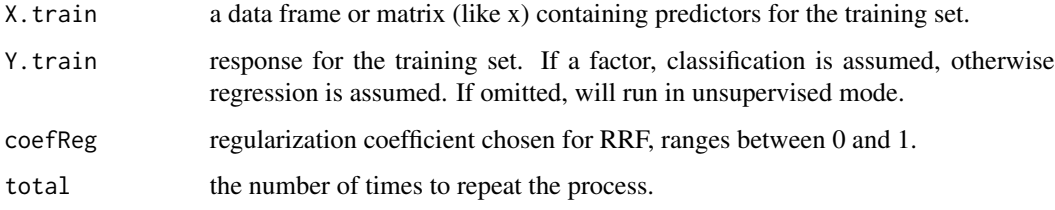

#### Value

a stable set of features selected by GRRF

# Note

For customized hyperparameter setting, can directly call RRF function from RRF package repeatly in a for loop.

# Author(s)

Li Liu, Xin Guan

# References

Guan, X., & Liu, L. (2018). Know-GRRF: Domain-Knowledge Informed Biomarker Discovery with Random Forests.

#### <span id="page-14-0"></span>write.roc 15

#### Examples

```
##---- Example: classification ----
library(randomForest)
set.seed(1)
X.train<-data.frame(matrix(rnorm(100*100), nrow=100))
b=seq(0.1, 2.2, 0.2)
##y has a linear relationship with first 10 variables
y.train=b[7]*X.train$X6+b[8]*X.train$X7+b[9]*X.train$X8+b[10]*X.train$X9+b[11]*X.train$X10
y.train=ifelse(y.train>0, 1, 0) ##classification
##use RRF to impute regularized coefficients
imp<-randomForest(X.train, as.factor(y.train))$importance
coefReg=0.5+0.5*imp/max(imp)
##select a stable set of feature that are selected by GRRF followed by stepAIC
```

```
select.stable.aic(X.train, as.factor(y.train), coefReg)
```
write.roc *write test ROC to a data table.*

#### Description

write a data table including False Positive Rate, True Positive Rate and cutoff on test dataset. Work for classification only.

#### Usage

```
write.roc(X.train, Y.train, X.test, Y.test, fea, file.name="")
```
#### **Arguments**

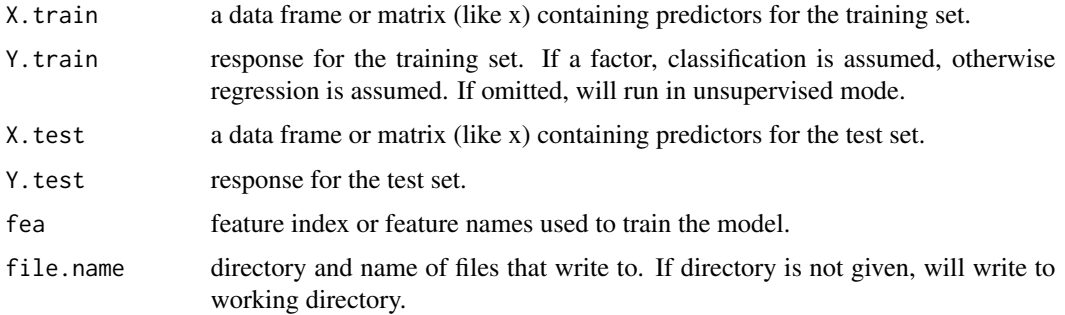

#### Value

a data table in csv format which columns FPR, TPR and cutoff.

# Author(s)

Li Liu, Xin Guan

#### References

Guan, X., & Liu, L. (2018). Know-GRRF: Domain-Knowledge Informed Biomarker Discovery with Random Forests.

# Examples

```
##---- Example: classification ----
```

```
set.seed(1)
X<-data.frame(matrix(rnorm(100*100), nrow=100))
b=seq(0.1, 2.2, 0.2)
##y has a linear relationship with first 10 variables
y=b[7]*X$X6+b[8]*X$X7+b[9]*X$X8+b[10]*X$X9+b[11]*X$X10
y=as.factor(ifelse(y>0, 1, 0)) ##classification
```

```
##split training and test set
X.train=X[1:70,]
X.test=X[71:100,]
y.train=y[1:70]
y.test=y[71:100]
```
##save to a temp file write.roc(X.train, y.train, X.test, y.test, fea=1:20, paste(tempdir(), "example.csv", sep="/"))

# <span id="page-16-0"></span>Index

get.performance, [2](#page-1-0) on.aic, [3](#page-2-0)

rf.once, [4](#page-3-0) rf.repeat, [5](#page-4-0) rrf.once, [6](#page-5-0) rrf.opt.1, [8](#page-7-0) rrf.opt.m, [10](#page-9-0)

select.stable, [12](#page-11-0) select.stable.aic, [14](#page-13-0)

write.roc, [15](#page-14-0)